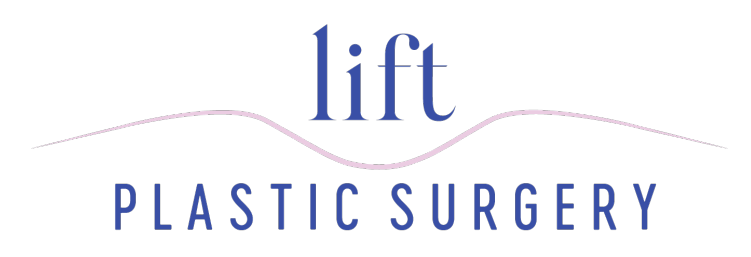

Thank you for scheduling an appointment with Lift Plastic Surgery! We would like to share with you our practice philosophy. We are now using an online patient portal and will need you to enter some basic information about yourself, such as demographics, insurance and medical history prior to your appointment. We hope this makes your experience much more streamlined. Below are the simple steps to enter your information:

The website link below will take you to the login page for **[MyPatientVisit](https://www.mypatientvisit.com/#/login?practiceID=QZJGXU)**.

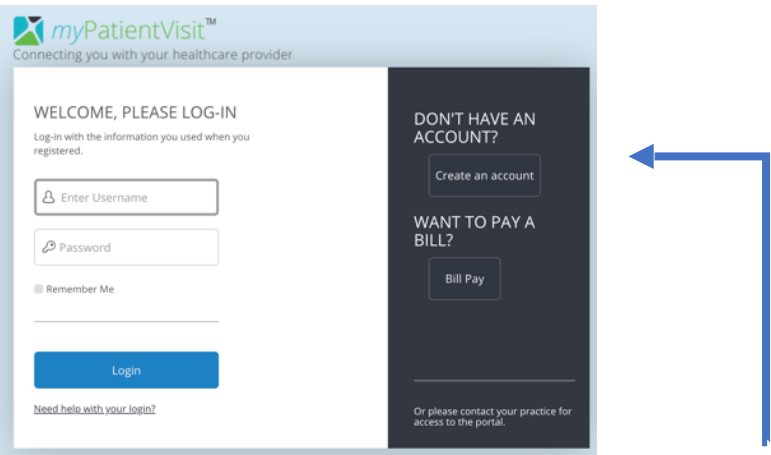

If you are a new user and have not yet created an account, please select the option at the **RIGHT** of the initial login screen for "Create One Here". You can either register using your email address that you provided to the office or you can register by creating a username and entering the security code (EXAMPLE: **123456789**) provided to you below.

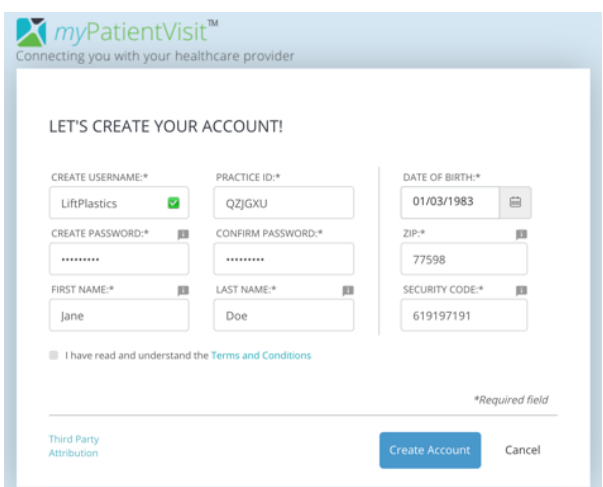

## **Creating an account:**

You will need to enter your email address (same as what you provided to the office when making your appointment), First Name, Last Name (same as name on insurance card) and Date of Birth. You will be prompted to fill out security questions. You will be sent a confirmation email as well as an email with your Safe Health Code. Once you enter the safe health code and connect, you will see your dashboard for **MyPatientVisit**.

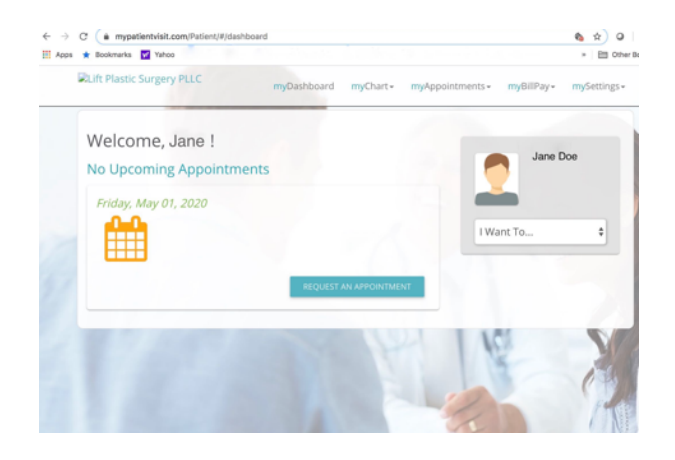

Prior to your visit please click on the **myChart** tab:

1) Complete and/or verify **Patient Information** and **Insurance Information**

2) Click **Forms** tab to fill out your medical history

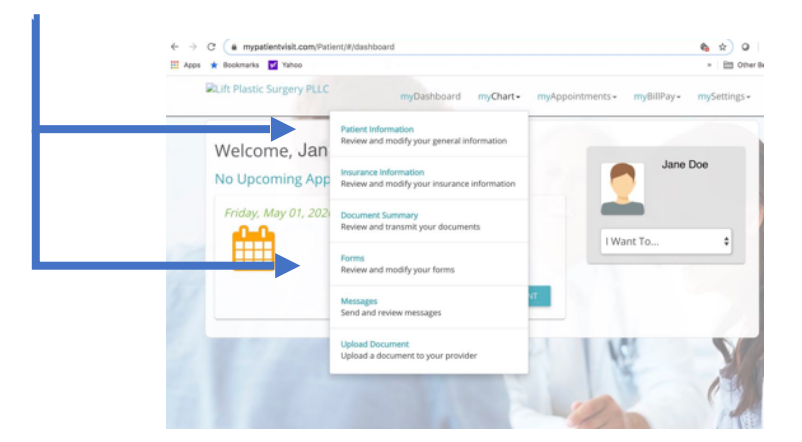

Ready to go? Please click **[HERE](https://www.mypatientvisit.com/#/login?practiceID=QZJGXU)** to get started!

Website Link: <https://www.mypatientvisit.com/#/login?practiceID=QZJGXU> Practice ID: **QZJGXU**

Your Security Code: EXAMPLE: 123456789

Please rest assured that all information provided is kept confidential, secure, and HIPAA compliant. Please call the office at 832.835.1131 if you

*have any questions.*

*Thanks again and we look forward to seeing you at your appointment on mm/dd/yyyy at 00:00*

Sincerely,

Lift Plastic Surgery

## \*\*\* Changing your information

On the dashboard for **MyPatientVisit**, you will have options at the top for **myInfo** which will allow you to update your demographics and insurance, **myDocuments** which will allow you to enter your medical history in forms or access a clinical summary from a previous visit, **myMessages** which will allow you to send a secure message to the office, and **myProfileSettings** which will allow you to link other family member accounts together or link with another medical office using **MyPatientVisit**.